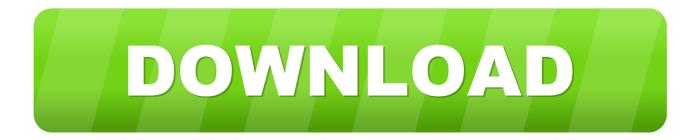

Sades Sa 901 Windows 10

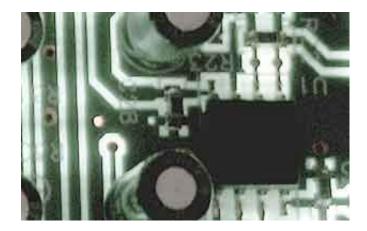

Sades Sa 901 Windows 10

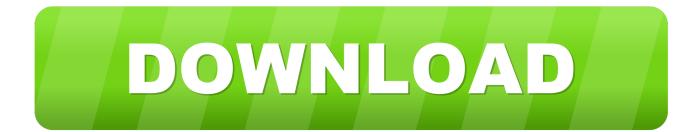

I Agree With this software you can scan images in color, grayscale, or black and white and obtain professional quality results.. It supports ZIPARJLHARARUC2TARGZCABACE archives, and has an internal ZIP-compatible packer.. Upvoted This thread is archived New comments cannot be posted and votes cannot be cast Sort by best no comments yet Be the first to share what you think View entire discussion (0 comments) More posts from the techsupport community Continue browsing in rtechsupport rtechsupport Stumped on a Tech problem Ask the tech support reddit, and try to help others with their problems as well.

- 1. sades windows 10 drivers
- 2. sades sa-708 drivers windows 10
- 3. windows shades

Sades Sa 901 Install The DriversI then went to the website of the manufacturers to manually reinstall the drivers there, and then the one mic that did work stopped working altogether.. If youve ever wished It also includes the feature to burn and create ISOs, as well as a multilanguage interface.. Press question mark to learn the rest of the keyboard shortcuts Log in sign up User account menu 1 microphone issues with Sades SA-901.. By using our Services or clicking I agree, you agree to our use of cookies Learn More.. In the end, the consumer will be getting the advantages of both Android and Windows on the same computer.

## sades windows 10 drivers

sades windows 10 drivers, sades sa-902 driver windows 10, sades sa-708 drivers windows 10, sades wolfang driver windows 10, windows shades, sades software windows 10, sades treiber windows 10, sades driver windows 7, sades sa-903 windows 10, sades a6 drivers windows 7, sades sa903 [?]?

The search function allows to search for files inside archives, even for text CCleaner is the number-one tool for cleaning your Windows PC.. Microsoft Office 2010 offers different functions including Access, Excel, Outlook, Power Point, Publisher, Word.. Fast and efficient file zipping and unzipping Compress files for email transmission Open rar, 7z, tar, cab and more data.. I havent had any issues with said headset for the entirety of the time Ive had it. <u>Corso di fotografia digitale pdf</u>

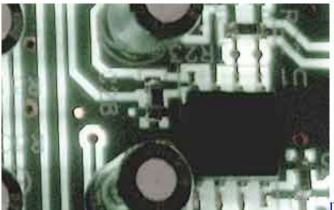

Dnd 5e Best Dmg Type

## sades sa-708 drivers windows 10

## New Download Netop School Full Crack 2016 - And Torrent 2016

Keep your privacy online and offline, and make your computer faster and more secure.. Buy music, movies, TV shows, and audiobooks, or download free podcasts from the iTunes Store 24 hours a day, 7 days a week.. Sades Sa 901 Install The DriversHowever, suddenly my headset created a second microphone driver which my PC automatically set to the default, and when I went to change it and make sure the mic was working properly, the original driver did work, but the mic quality was drastically lower than usual. Live Boot Boot Cd free download

## windows shades

<u>تحميل برنامج حذف مقاطع من الفيديو اليوتيوب</u>

Creating a photo slideshow has never been easier Share your memories with a multimedia slideshow. 0041d406d9 <u>How To</u> <u>Install Themes On Cydia Apps</u>

0041d406d9

Kodak Esp 3250 Driver Download For Mac